## 0258-7025 2001 10-0921-04

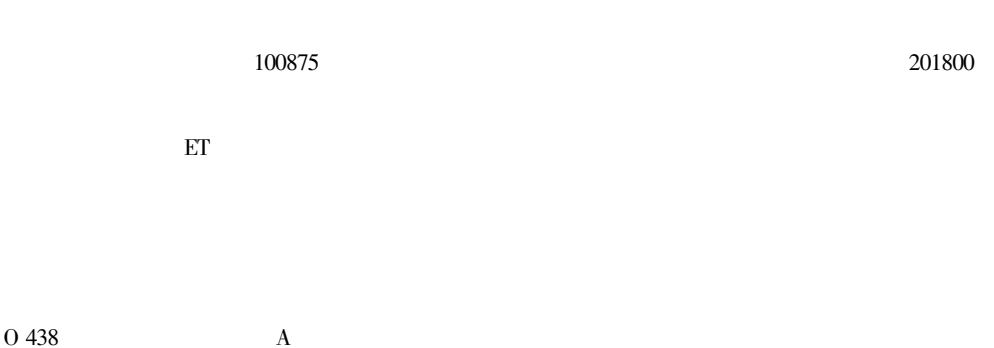

## **Optical Implementation of Parallel Fuzzy Logic Using a Single Electron Trapping Device**

JING Hong-mei<sup>1</sup> LIU Li-ren<sup>2</sup>

<sup>1</sup> Department of Physics Beijing Normal University Beijing 100875  $2$  Optical Information Lab Shanghai Institute of Optics and Fine Mechanics The Chinese Academy of Sciences Shanghai 201800

Abstract An optical system using a single electron trapping ET device with areaencoding of input fuzzy variables and negations is proposed to perform fuzzy logic operations in paralle. In this scheme each encoding cell is only composed of one encoding cell so that the resultant pattern is still the image in which there is no space between any two pixel rows. Baed on the storage and erasure characteristics of the ET device all of the fuzzy logical functions of two images can be implemented in parallel and spatialinvariant by programming the illumination form of data arrays. No thresholding device lens array and decoding mask is needed therefore this system exhibits high operation speed and large information throughout. The system can be compact. The experimental results are also given.

Key words optical fuzzy logic optical computing spatial area encoding

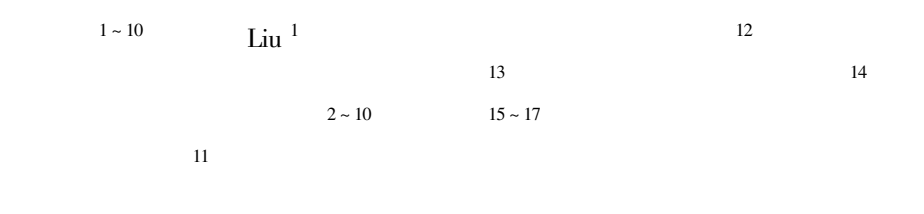

 $3 \sim 7$  10

ET

 $\mathbf{1}$ 

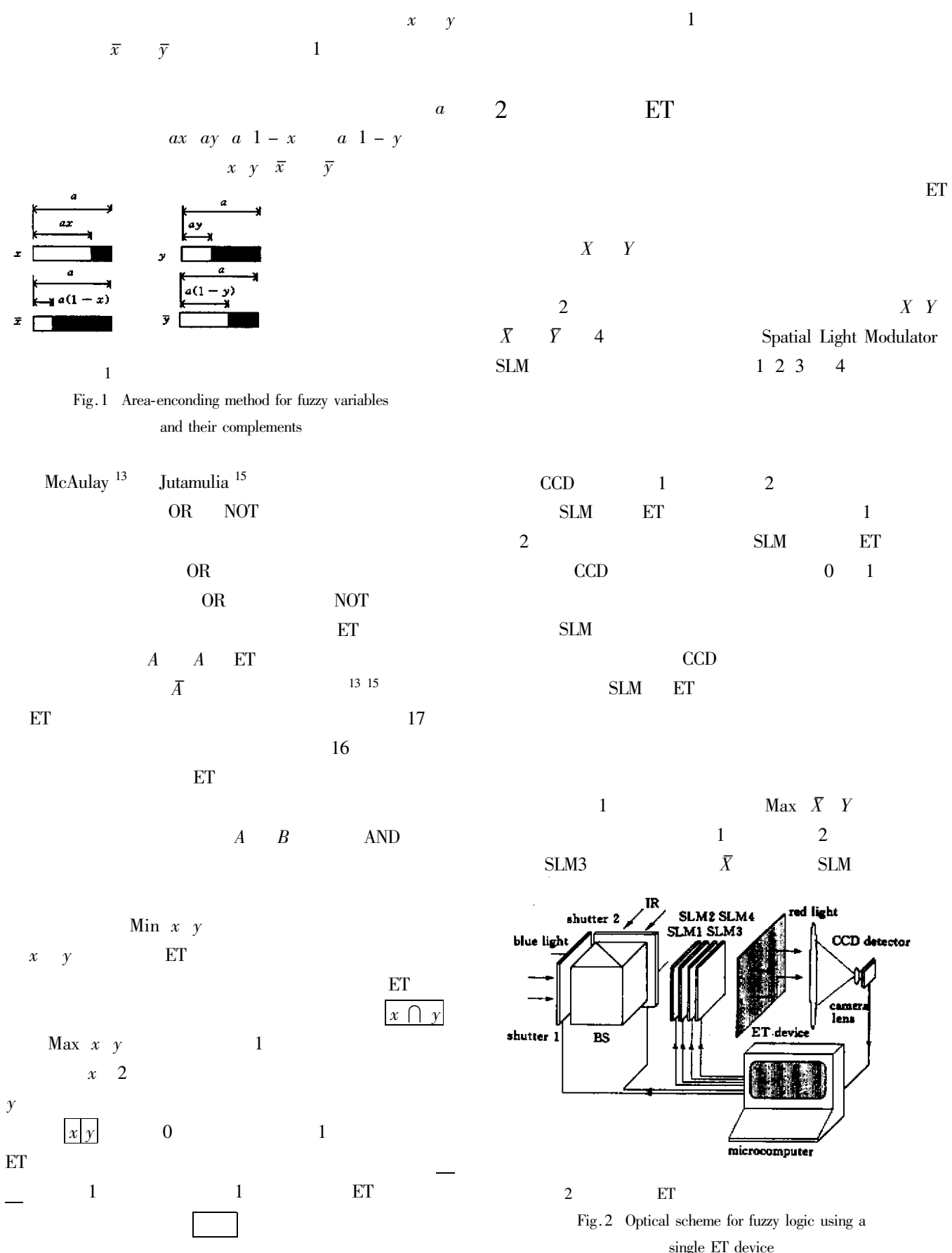

 $\overline{c}$ 

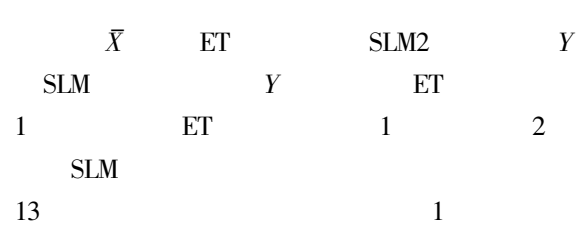

 $\mathbf{1}$ 

 $10\,$ 

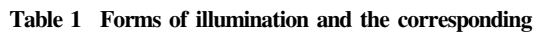

pattern fuzzy logic function

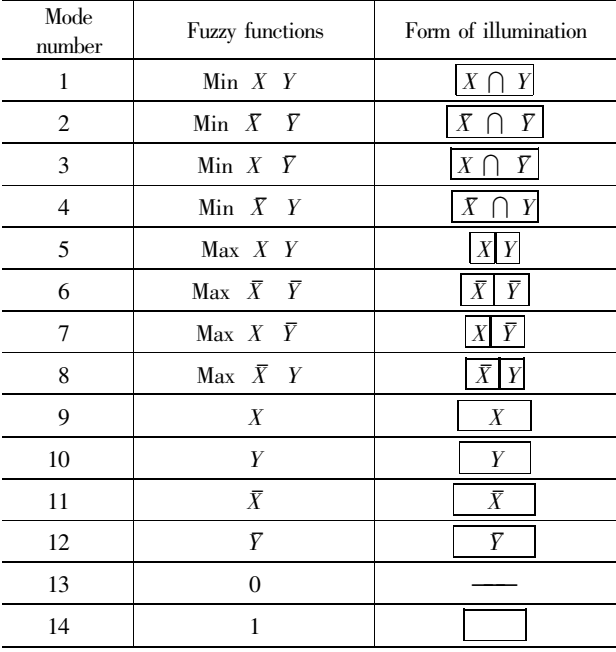

 $\,1\,$ 

 $\overline{4}$ Max Min  $X$   $Y$  Min  $\overline{X}$   $\overline{Y}$  $X - b$  $\bar{Y}$  $\overline{a}$ Min  $X$   $Y$  $\mathbf{1}$  $\boldsymbol{c}$  $\bar{X}$  $\boldsymbol{d}$  $\overline{Y}$  $\mathbf{1}$  $\overline{2}$ Fig. 4 Min  $\overline{X}$   $\overline{Y}$ Min  $X$   $Y$ Min  $\bar{X}$  $\boldsymbol{a}$  –pattern of coded  $\boldsymbol{X}$  $b\; \;$  pattern of coded  $Y$  $\bar{Y}$ SLM1 SLM<sub>2</sub> c pattern of coded  $\overline{X}$  $d$  pattern of coded  $\overline{Y}$  $\mathbf{1}$  $\overline{4}$ Max Min  $X$   $Y$  Min  $\overline{X}$  $5 \times 5$  $\overline{Y}$  $3\quad a$  $\boldsymbol{b}$  $\sqrt{2}$  $\times$  480 3

## $200 \mu m$  $-4.5 \text{ eV}$ Eu  $\rm Sm$  $Sm$ Sm Sm Eu Eu  $0.206060804$  $0.60.20.40.20.8$

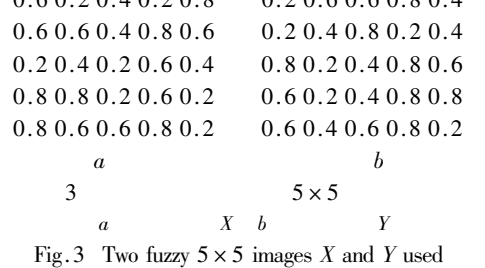

in the experiment

 $a\quad$  the fuzzy image  $X\quad b\quad$  the fuzzy image  $Y$ 

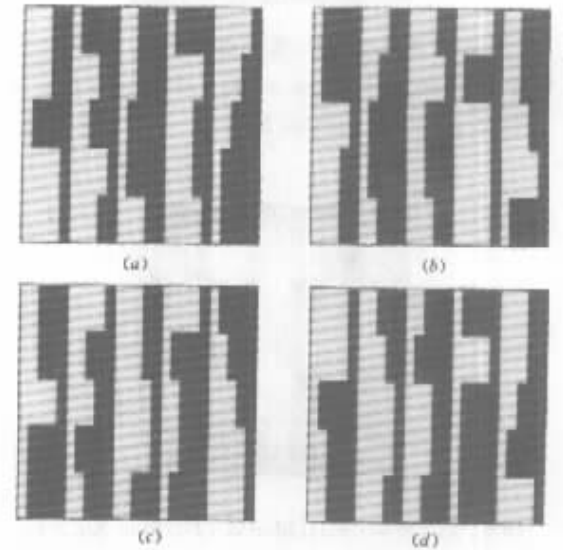

Eu-

CaS

Sm-

4  $a \sim$  $-d$   $0.33$  mm  $\times$  0.33 mm 135 mm  $X \quad Y \quad \bar{X}$  $\overline{Y}$ 

720

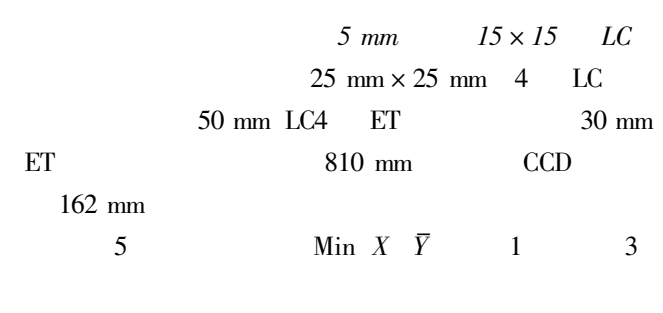

 $CCD-PC-LCD$ 

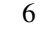

## Max Min  $\bar{X}$  Y Min  $\bar{X}$  $\overline{Y}$

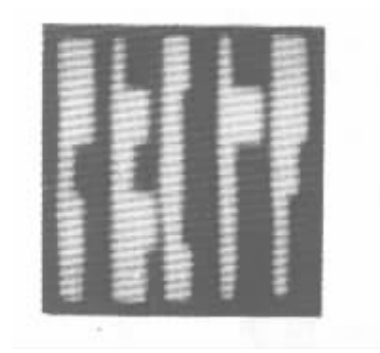

Min  $X$   $\bar{Y}$ 5 Fig. 5 Photograph of experimental results the pattern

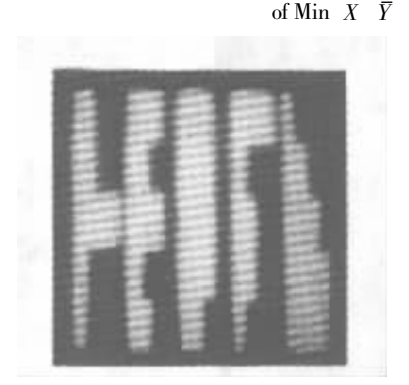

6 Max Min  $\overline{X}$  Y Min  $\overline{X}$  Y Fig.6 Photograph of experimental results the pattern of Max Min  $\bar{X}$  Y Min  $\bar{X}$  Y

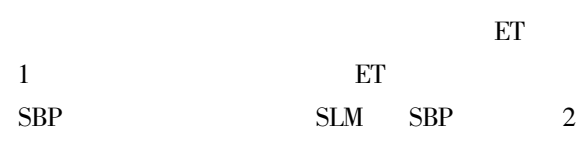

 $\overline{4}$  $\overline{\mathcal{E}}$ 

- 1 L. Liu. Optical implementation of parallel fuzzy logic. Opt. Comm.  $1989$  73 3  $183 \sim 187$
- 2 S. Lin I. Kumazawa. A new nonlinear spatial encoding method for cascadable fuzzy logic.  $Opt.$   $Comm.$  1994 107 5 6 461  $~10^{-4}$
- 3 S. Lin I. Kumazawa S. Zhang. Optical fuzzy image processing based on shadow-casting. Opt. Comm. 1992 94 5 397  $\sim$ 405
- $\overline{4}$ S. Lin S. Zhang C. Chen et al.. Optical fuzzy logic array using shadow casting. Microwave Opt. Tech. Lett. 1992 5  $13 \quad 659 \sim 661$
- 5 S. Lin S. Zhang C. Chen et al., Optical implementation of a spatial-variant fuzzy logic array. Opt. Comm. 1993 97 3 4  $162 \sim 166$
- 6 S. Lin S. Zhang C. Chen et al., Optical multiple-variable fuzzy logic array using shadow casting. Microwave Opt. Tech. Lett.  $1993 \t6 2 \t106 \t~ 109$
- 7 S. Zhang C. Chen. Parallel optical fuzzy logic gates based on spatial area-encoding technique.  $Opt.$  Comm. 1994 107 1 2  $11 \sim 16$
- 8 S. Zhou W. Wu Scott Campbell et al., Optical implementation of fuzzy-set reasoning. Appl. Opt. 1994 33 23 5335 ~ 5347
- 9 S. Zhou S. Campbell W. Wu et al., Polarization and spaceencoded parallel optical fuzzy logic processor. Opt. Lett. 1993 18 21  $1831 \sim 1833$
- H. Jing L. Liu L. Shao et al. . Optical fuzzy image processing 10 based on spatial nonlinear encoding scheme and multiple-imaging technique.  $Optik$  1998 109 3 113 ~ 118
- 11 J. Tanida Y. Ichioka. Optical logic array processor using shadowgrams. *J. Opt. Soc. Am.* 1983 73 6 800 ~ 809
- 12 X. Yang C. Y. Wrigley J. Lindmayer. Three-dimensional optical memory based on transparent electron trapping thin films. SPIE 1992 1773 413~422
- A. D. McAulay J. Wang X. Xu. Optical perceptron learning  $13<sup>7</sup>$ for binary classification with spatial light rebroadcasters. Appl. Opt. 1993 32 8 1346 ~ 1353
- 14 Z. Wen A. Back N. H. Farhat. Optoelectronic neural dendritic tree processing with electron-trapping materials.  $Opt.$ Lett.  $1995$  **20** 6 614 ~ 616
- 15 S. Jutamulia G. M. Storti J. Lindmayer et al.. Use of electron trapping materials in optical signal processing. 1 parallel Boolean logic. Appl. Opt. 1990 29 32 4806 ~ 4811
- 16 A. D. McAulay. Logic and arithmetic with luminescent rebroadcasting devices.  $SPIE$   $\,$  1988  $\,$   $\,936$   $\,321\sim326$
- 17 H. Ruan S. Cheng F. Gan. Parallel optical logic processor and bit slice-full adder using a single electron trapping device. Optics & Laser Technol. to be published

 $\overline{4}$